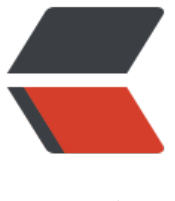

链滴

## Docker 所有命令的[中文](https://ld246.com)释义 + 常用命令示 例

作者:sq8852161

- 原文链接:https://ld246.com/article/1568432979420
- 来源网站: [链滴](https://ld246.com/member/sq8852161)
- 许可协议:[署名-相同方式共享 4.0 国际 \(CC BY-SA 4.0\)](https://ld246.com/article/1568432979420)

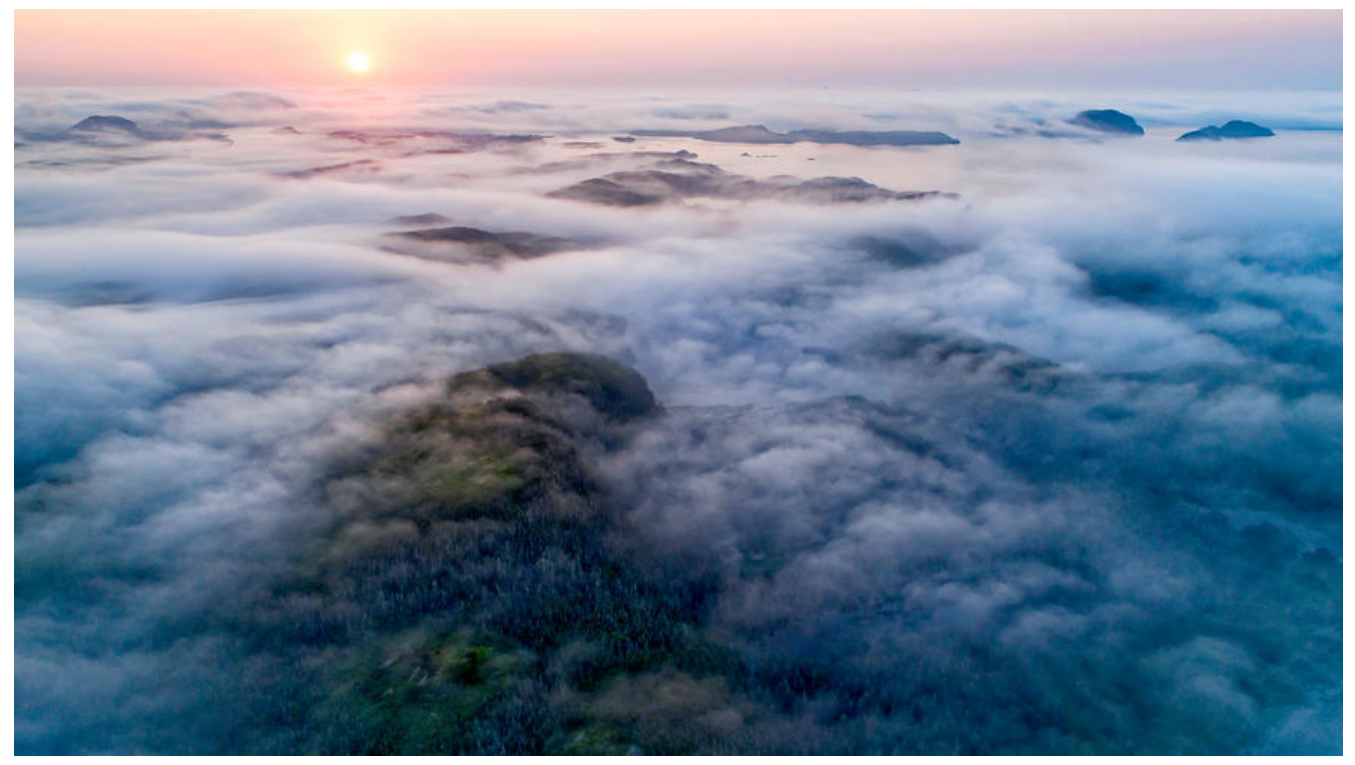

docker ps -a //查看所有容器状态 docker pull 拉取 docker exec -it containerID /bin/bash 进入容器交互 containerID:镜像ID docker exec -it 容器名 /bin/sh docker cp mysql-docker:/etc/mysql/conf.d/mysql.cnf /dockerData/mysql/ docker cp /dockerData/mysql/my.cnf mysql-docker:/etc/mysql/my.cnf docker logs solo //查看应用 "solo" 的日志

attach 将本地标准输入,输出和错误流附加到正在运行的容器 build 从Dockerfile构建映像 commit 从容器的更改中创建新图像 cp 在容器和本地文件系统之间复制文件/文件夹 create 创建一个新容器 diff 检查容器文件系统上的文件或目录的更改 events 从服务器获取实时事件 exec 在正在运行的容器中运行命令 export 将容器的文件系统导出为tar存档 history 显示图像的历史记录 images 列出图像 import 从tarball导入内容以创建文件系统映像 info 显示系统范围的信息 inspect 返回Docker对象的低级信息 kill 杀死一个或多个正在运行的容器 load 从tar存档或STDIN加载图像 login 登录Docker注册表 logout 从Docker注册表注销 logs 获取容器的日志 pause 暂停一个或多个容器中的所有进程 port 列出端口映射或容器的特定映射 ps 列出容器 pull 从注册表中提取图像或存储库 push 将映像或存储库推送到注册表

 rename 重命名容器 restart 重新启动一个或多个容器 rm 移除一个或多个容器 rmi 删除一张或多张图像 run 在新容器中运行命令 save 将一个或多个图像保存到tar存档(默认情况下流式传输到STDOUT) search 在Docker Hub中搜索图像 start 启动一个或多个已停止的容器 stats 显示容器资源使用情况统计信息的实时流 stop 一个或多个正在运行的容器 tag 创建引用SOURCE\_IMAGE的标记TARGET\_IMAGE top 显示容器的运行进程 unause 取消暂停一个或多个容器中的所有进程 update 更新一个或多个容器的配置 version 显示Docker版本信息

wait 阻止, 直到一个或多个容器停止, 然后打印退出代码